## ログイン方法

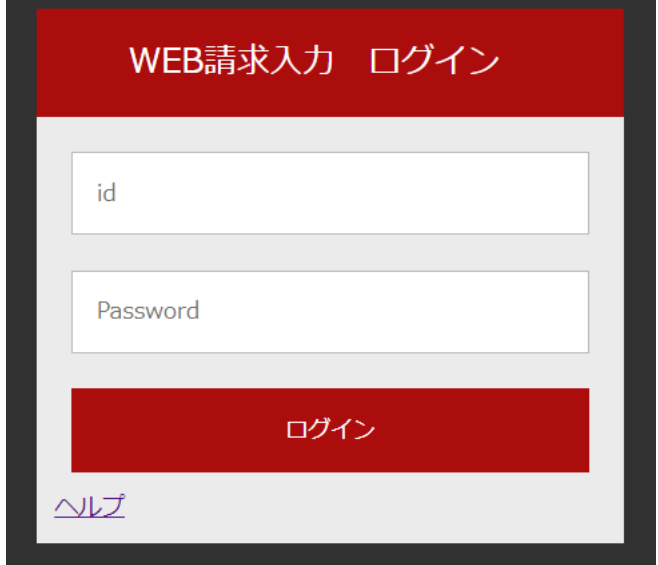

(説明)

本システムのログインを行います。

ログイン ID とパスワードを入力してログインボタンをクリックします。